U13 Dame

**KO - Sprint FINAL DAMES** 

Liste Finale + Qualification

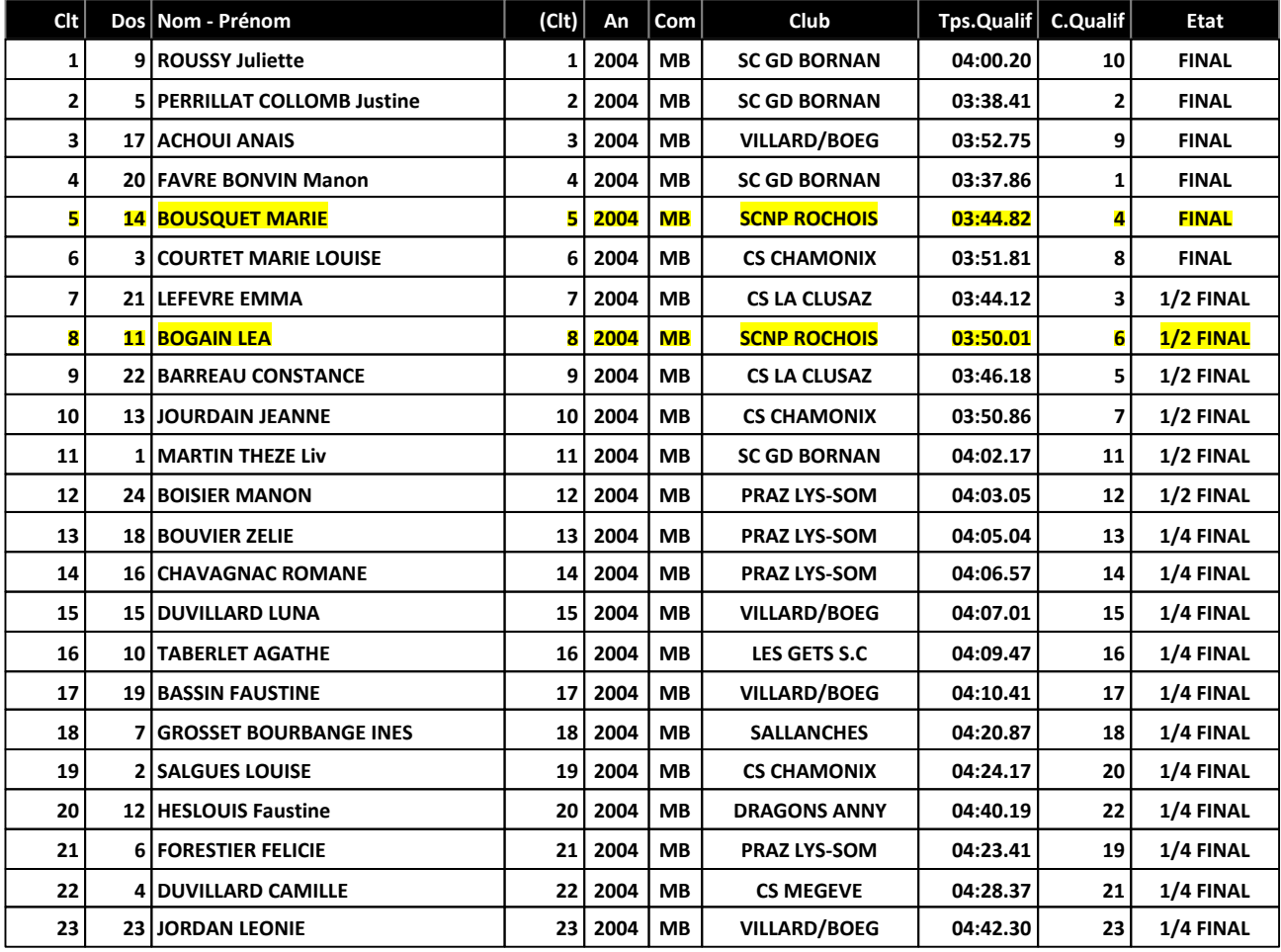

Le Délégué Technique

U13 Homme

**KO - Sprint FINAL HOMMES** 

Liste Finale + Qualification

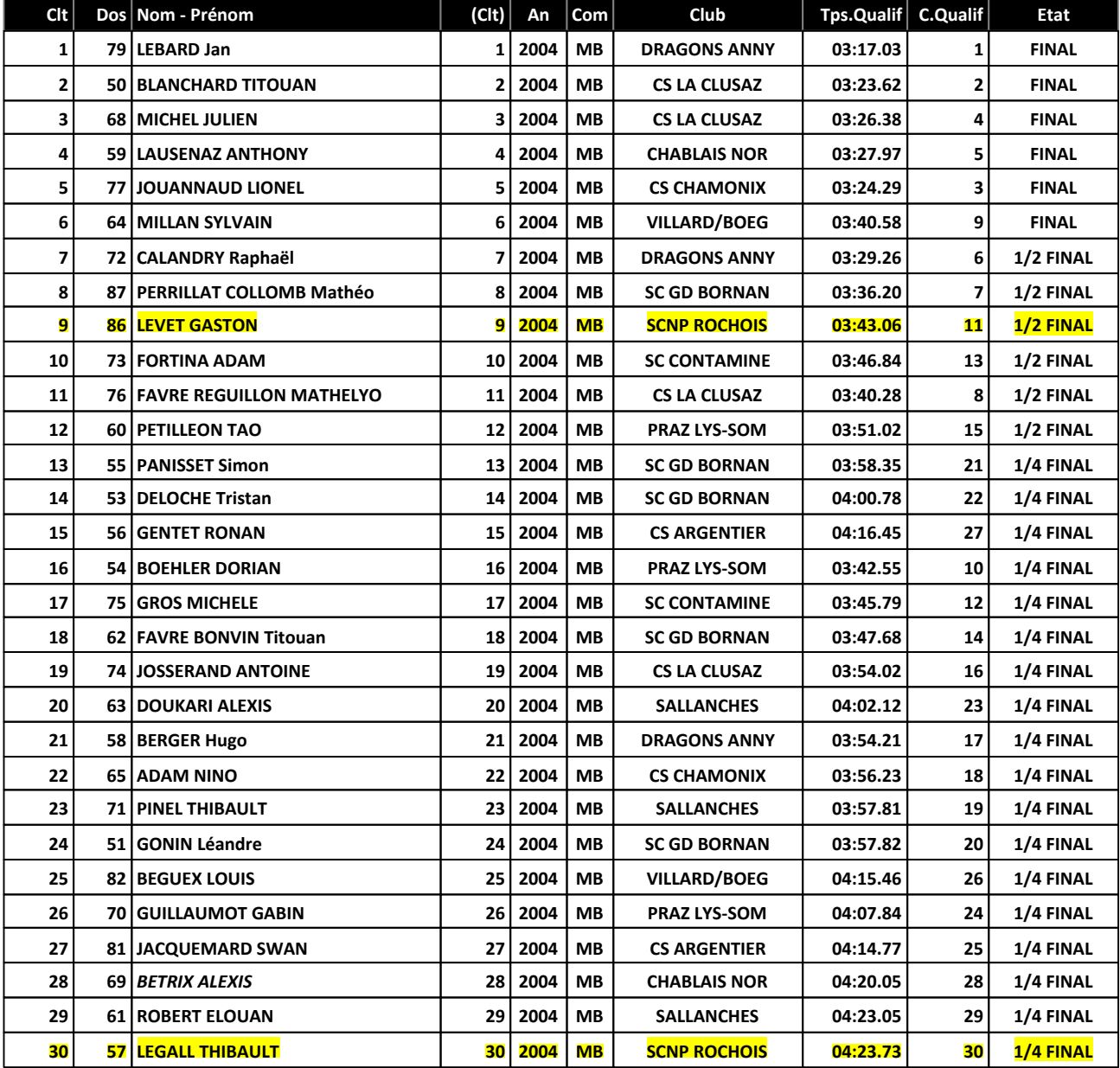

U14 Dame

**KO - Sprint FINAL DAMES** 

Liste Finale + Qualification

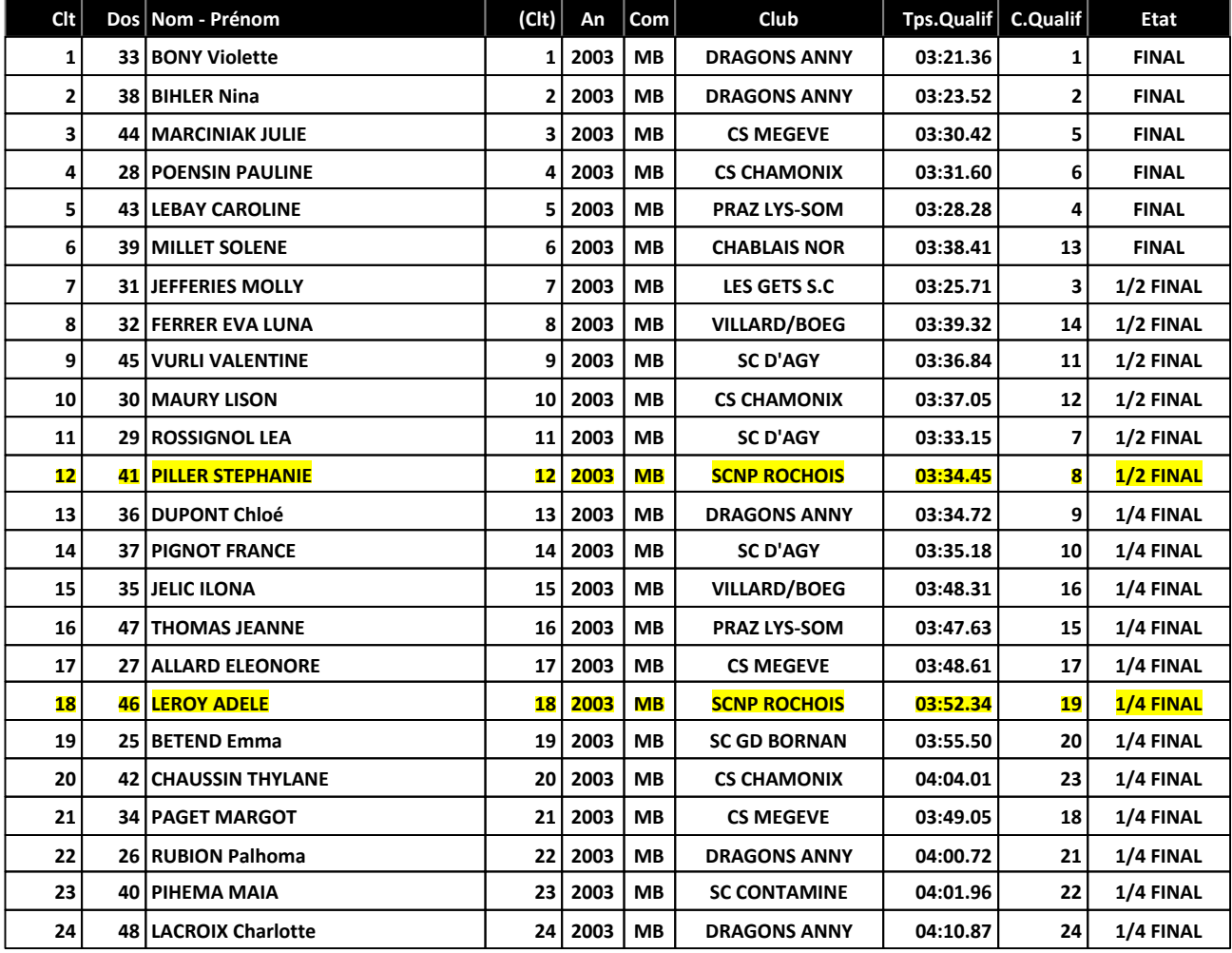

Le Délégué Technique

U14 Homme

**KO - Sprint FINAL HOMMES** 

Liste Finale + Qualification

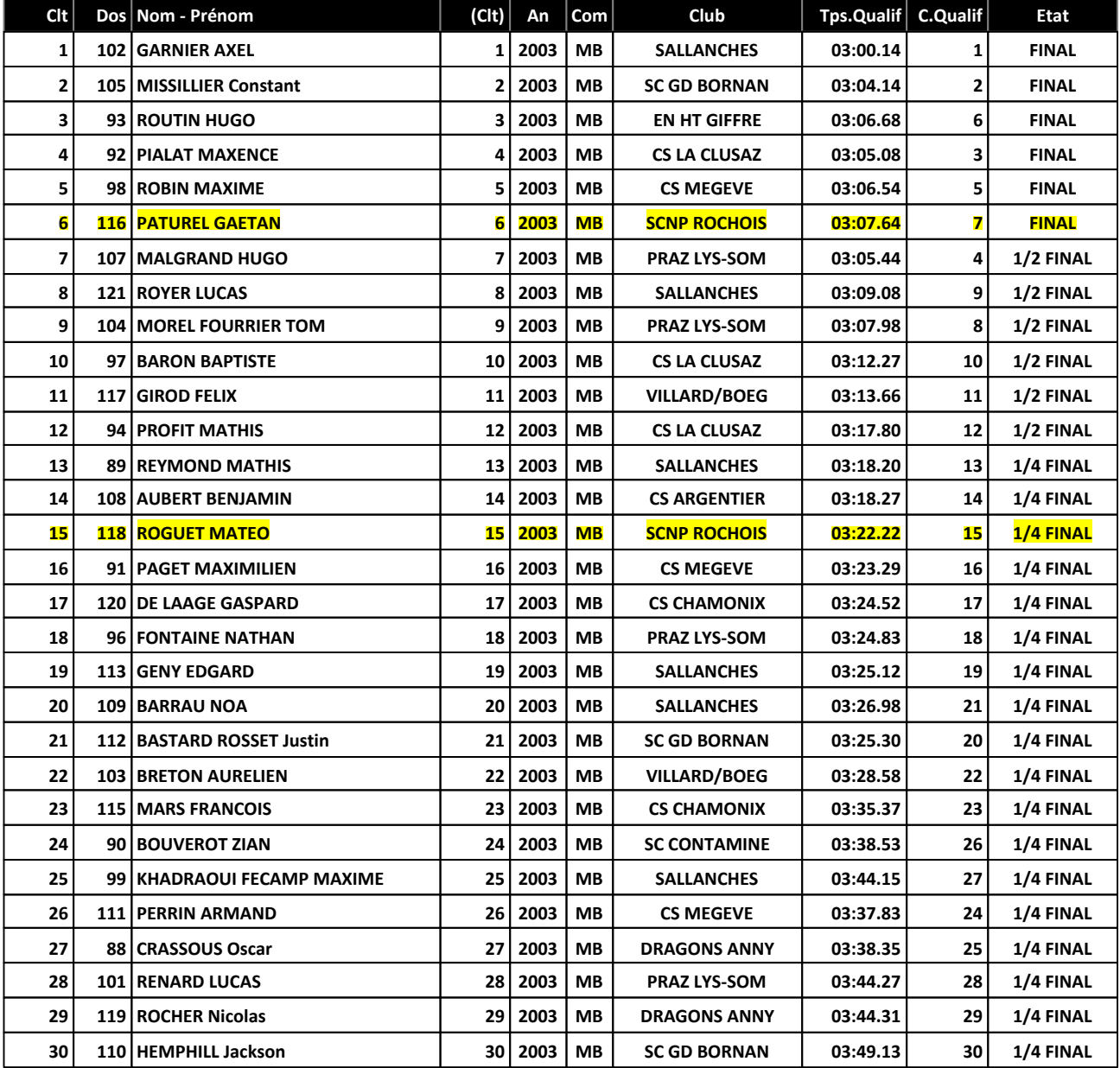

Le Délégué Technique

#### U16 Dame

**KO - Sprint FINAL DAMES** 

# Liste Finale + Qualification

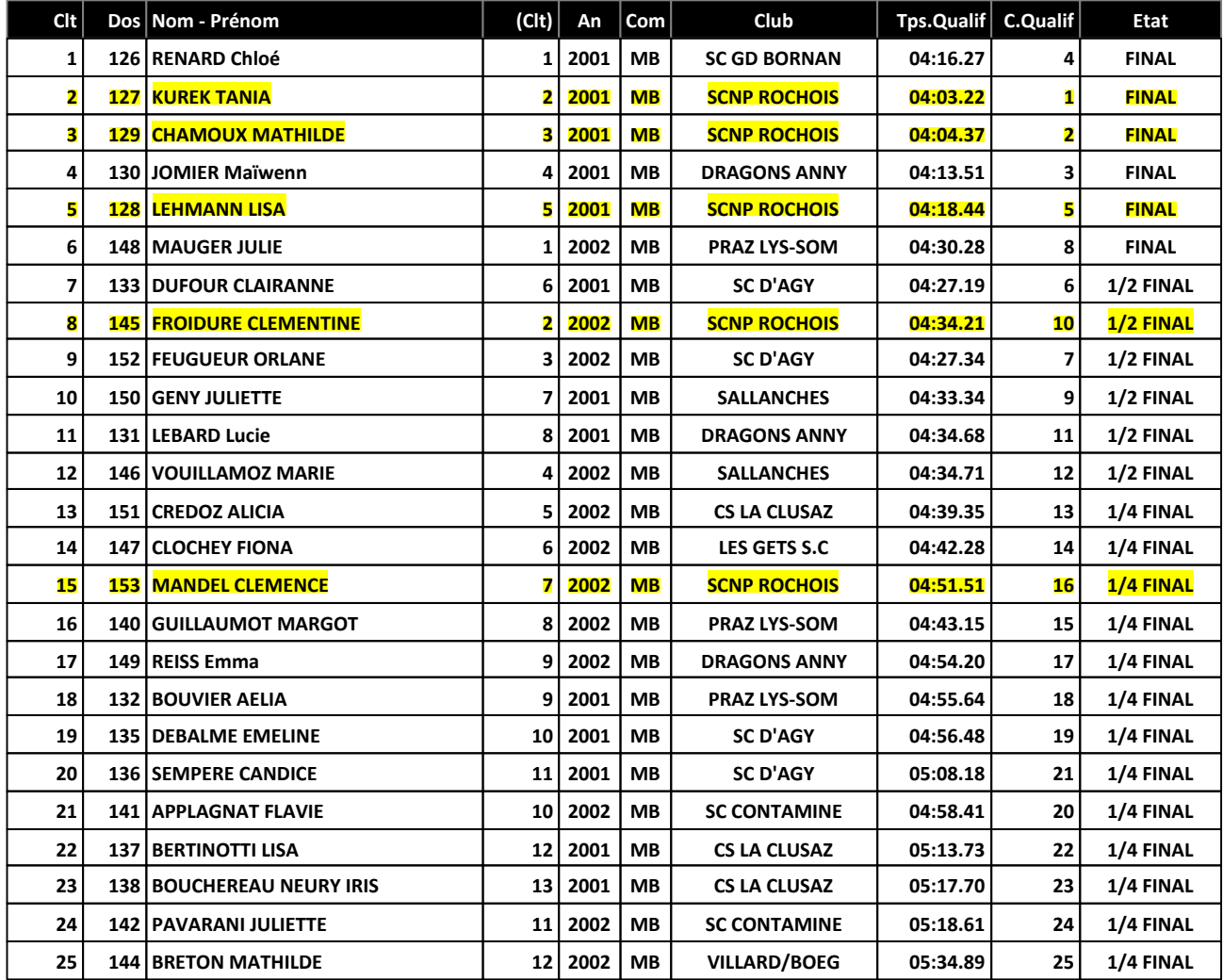

Le Délégué Technique

U16 Homme

**KO - Sprint FINAL HOMMES** 

Liste Finale + Qualification

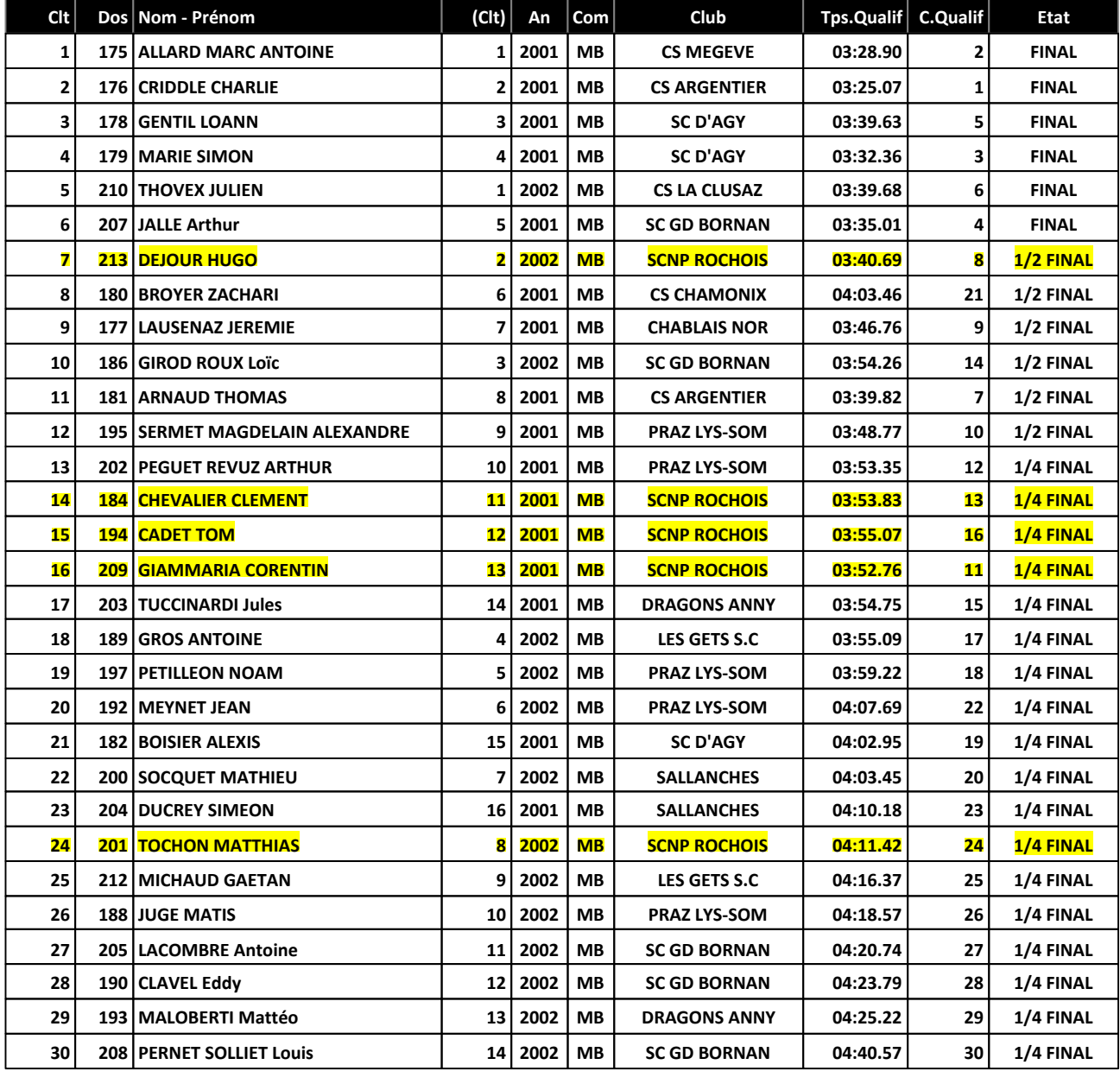

U18 a SEN Dame

**KO - Sprint FINAL DAMES** 

Liste Finale + Qualification

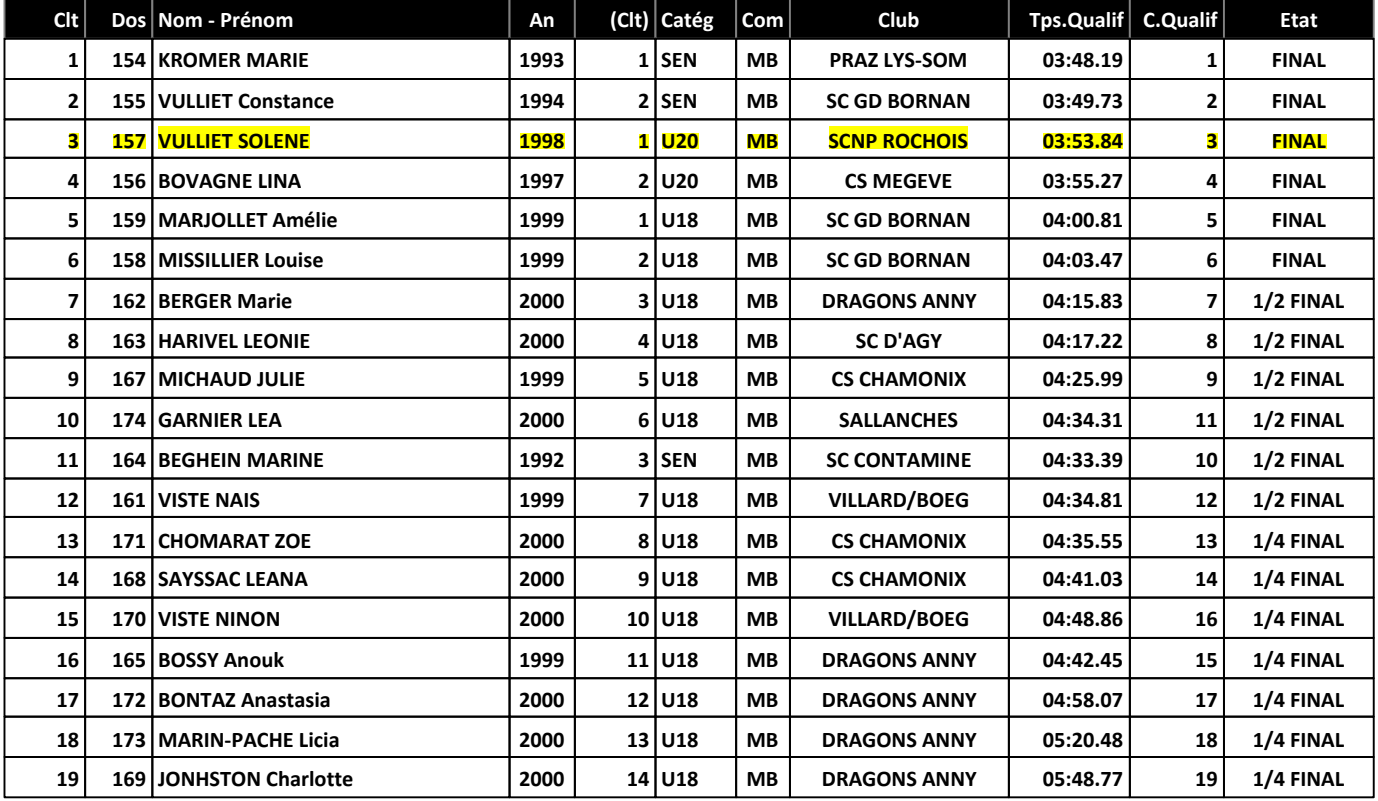

Le Délégué Technique

# **GRAND PRIX MEGEVE LA BUCHERONNE - FEDERAL SPRINT**

Sprint classique - 19/02/2017

U18 a SEN Homme

**KO - Sprint FINAL HOMMES** 

Liste Finale + Qualification

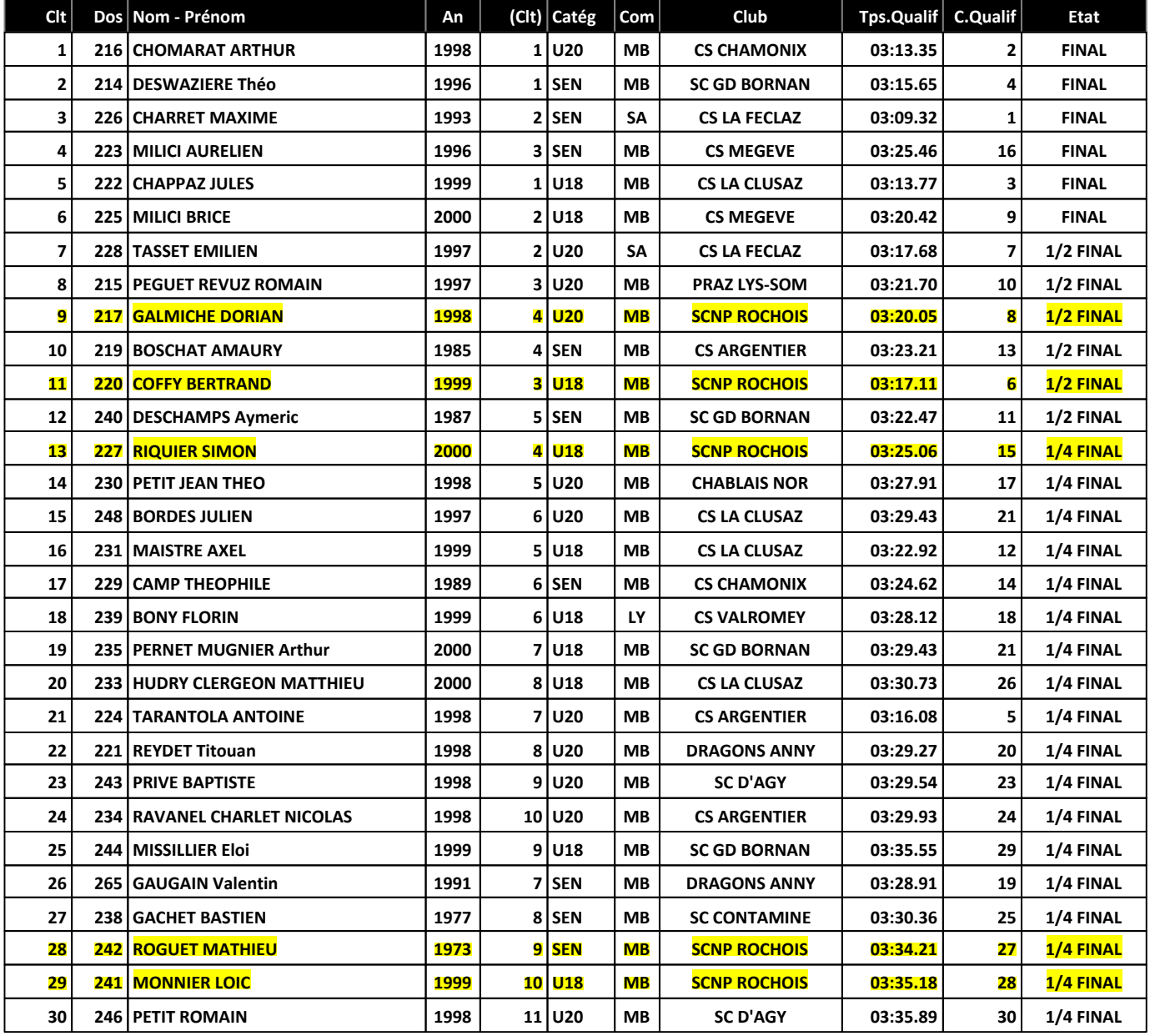